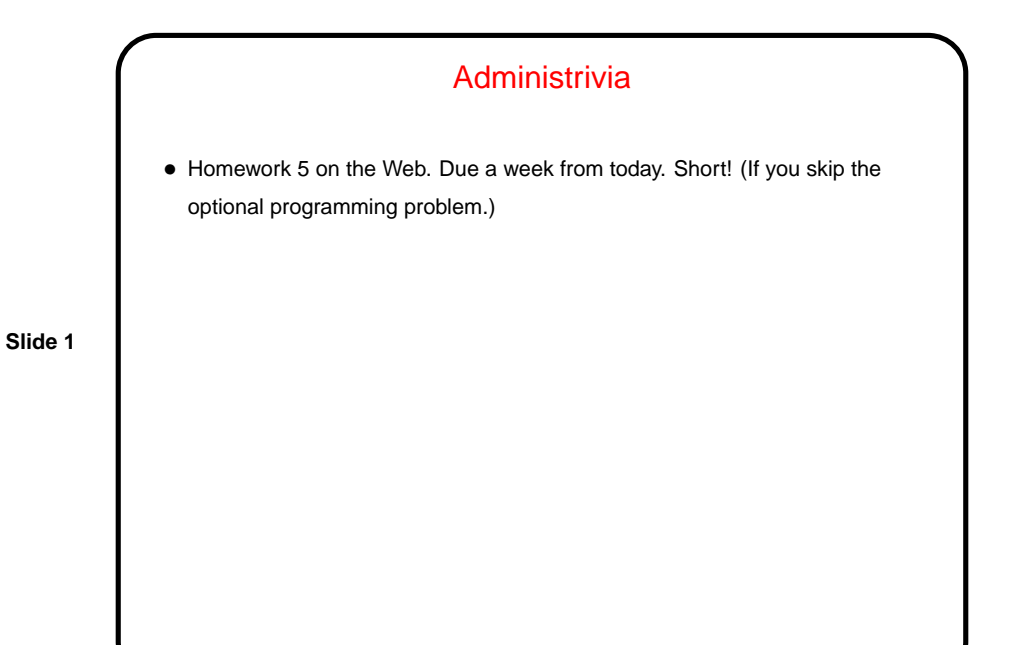

Shared Pages, Revisited • We talked already about how to using paging to allow processes to share part of their address spaces. • One use for this might be to optimize operations such as message-passing that involve multiple address spaces. • Another use — perhaps the most common one — is to allow processes to share code. Fairly straightforward how this works if two processes are running the same program (just share the pages that contain code). A somewhat more complex use, however . . .

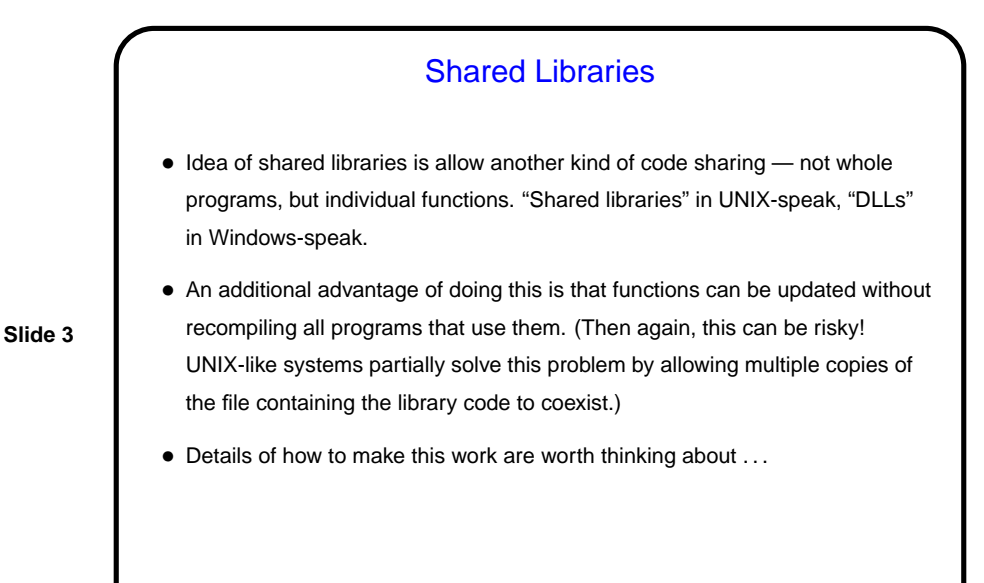

Shared Libraries, Continued • Review what happens when you compile a program to produce an executable: Translate high-level code into object code, then "link" with other object code to produce something that can be loaded into memory and run. Programs such as gcc do this in a way that's invisible when it works (but may lead to errors that confuse beginners). • To make the shared-library-function idea work, the linker must link in something — a "stub" function, to be further resolved at runtime. Object code for the shared-library functions may need to be compiled with special flags. • Some systems allow deferring even more until runtime - e.g., Linux "dynamic linking loader" (see function dlopen).

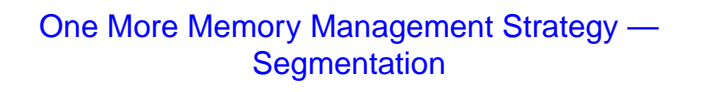

- Idea make program address "two-dimensional" / separate address space into logical parts. So a virtual address has two parts, a segment and an offset.
- To map virtual address to memory location, need "segment table", like page table except each entry also requires a length/limit field. (So this is like a cross between contiguous-allocation schemes and paging.)

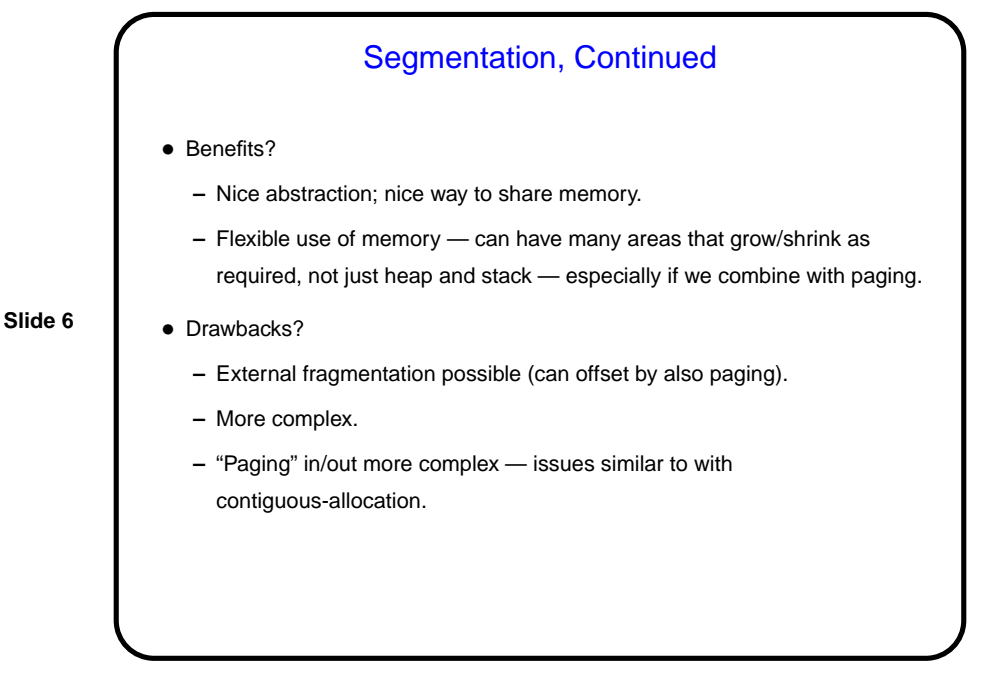

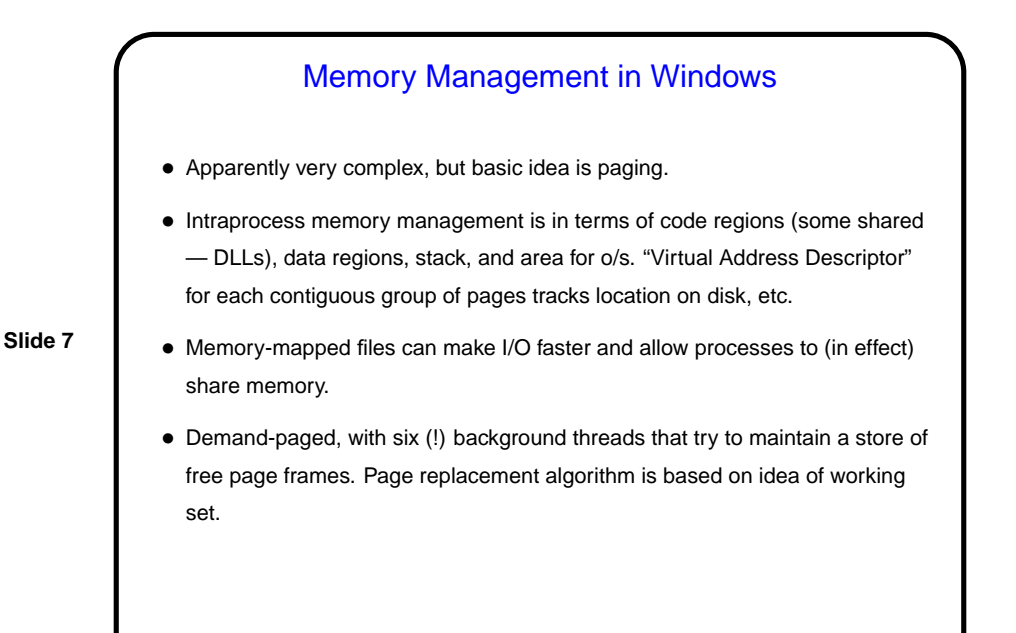

## Memory Management in UNIX/Linux

• Very early UNIX used contiguous-allocation or segmentation with swapping. Later versions use paging. Linux uses multi-level page tables; details depend on architecture (e.g., three levels for Alpha, two for Pentium).

- Intraprocess memory management is in terms of text (code) segment, data segment, and stack segment. Linux reserves part of address space for o/s. For each contiguous group of pages, "vm\_area\_struct" tracks location on disk, etc.
- Memory-mapped files can make I/O faster and allow processes to (in effect) share memory.
- Demand-paged, with background process ("page daemon") that tries to maintain a store of free page frames. Page replacement algorithms are mostly variants of clock algorithm.

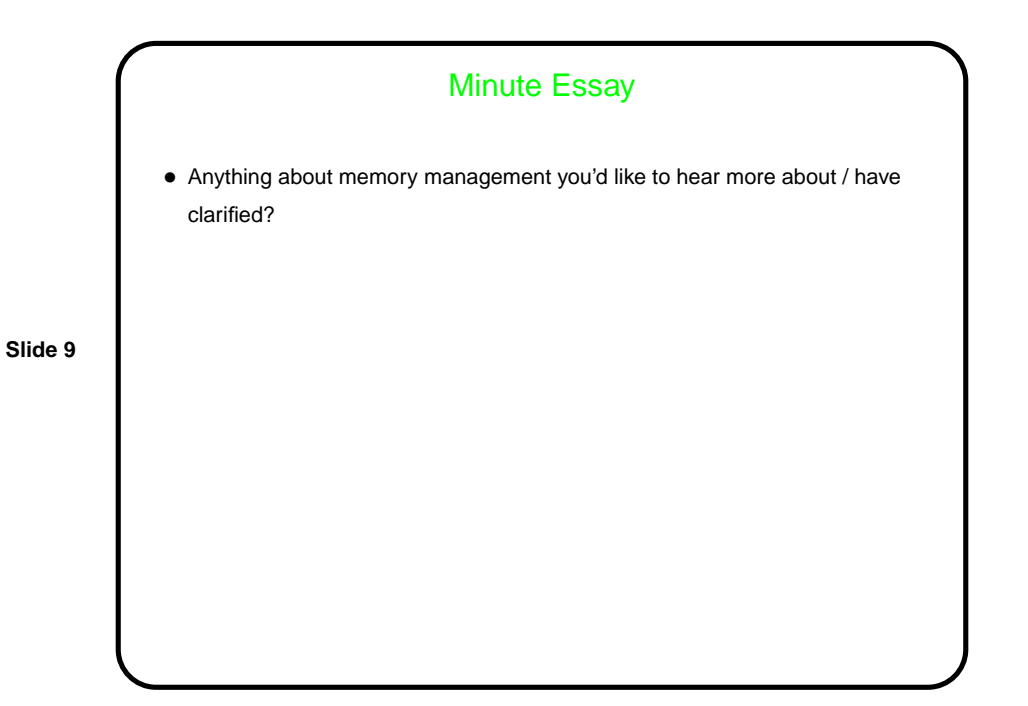